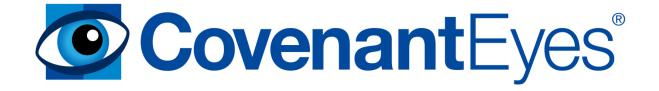

# WHAT IS COVENANT EYES?

Covenant Eyes is a program that runs on your computer, phone, or tablet and provides internet accountability reporting. The program will be installed on each student's computer and other devices if requested. The student will sign into Covenant Eyes to access the internet. Each website they visit will be tracked, which is then generated into weekly reports that are sent to formation advisors.

# WHAT IS INTERNET ACCOUNTABILITY?

What if you could send a report of your Internet activity to a mentor so you could talk about where you struggle online? What if you could see the sites your students visit, the YouTube videos they watch, and the search terms they use? Internet Accountability is not about catching someone red-handed. It's not even a Filter, blocking content outright. Instead, Internet Accountability is a report of your Internet activities, designed to start a conversation, helping everyone in your community make wiser choices about Internet use.

- **For advisors**, it means you can have targeted conversations about the sites your students visit and the search terms they use.
- **For students,** it means the temptation to click on inappropriate and pornographic links is reduced.

# A CLEAR VIEW OF INTERNET USE.

The websites you visit, the search terms you use, the YouTube videos you watch...all listed in an Internet Accountability Report that is designed to start a conversation.

The Report is fully customizable, so if your Accountability Partner only wants to see the highly mature sites you visited, or wants to see what times of day you were online, they can adjust it to meet those needs.

View a sample Accountability Report

### **Age-Based Content Ratings**

Every website visited is assigned an age-based rating, like T for Teen or M for Mature. This makes it easy to spot when somebody has visited an inappropriate website.

## Learn about Age-Based Content Ratings

### **Unlimited Accountability Partners**

Send Accountability Reports to your formation advisor, brother, friend, and anyone else at no extra cost. Choose the people that will best suit your needs.

Learn more about Accountability Partners

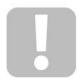

### **Panic Button**

When someone is struggling with temptation online, they can click our Panic Button to temporarily cut off Internet access. To reinstate the connection, call our Customer Support team for free assistance.

This feature is currently not available for mobile.

# ONE REPORT. ALL YOUR DEVICES.

Do you go online using more than one device? Don't worry, we don't charge you per machine, so install Covenant Eyes on all the devices you use, like your Mac, your iPhone, or your Kindle Fire HD. As long as you're signed into the Covenant Eyes software, your Internet activity will show up on one single Internet Accountability Report.